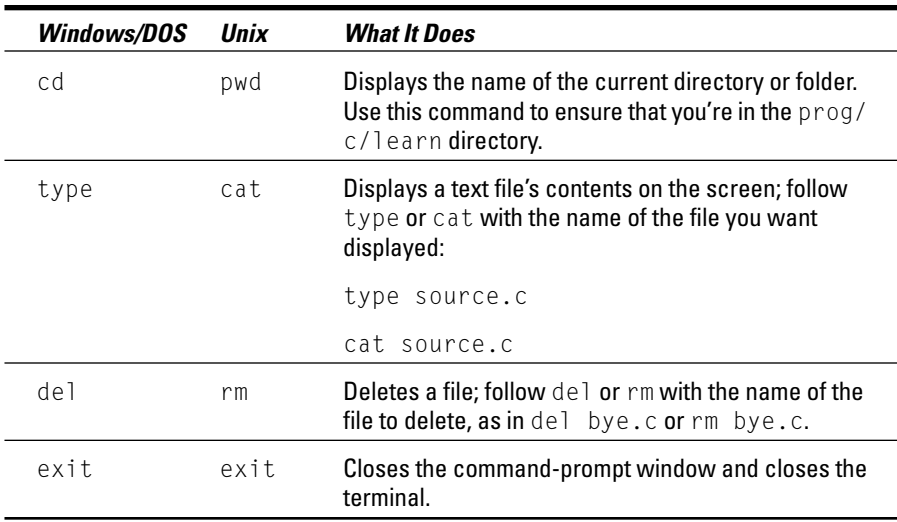

Refer to a good book or reference about the command prompt for more details on these and other handy commands you can use while you program.

## **Carefully Name Your Variables**

Though I use a lot of single-letter variable names in this book, be a better, wiser person when it comes to naming variables in your own programs. For example,  $x$  is an okay variable name, but counter is much better.

This may seem like a silly thing for a tiny program, but when your programs get larger, you may find that that a quick  $x$  or a variable you declared is being used by some other part of the program. Bad news!

## Know Your Post- and Pre-Incrementing and Decrementing Riddles

The  $++$  and  $--$  operators can certainly come in handy for incrementing or decrementing a variable's value. But keep all your C language statements on a single line, and remember that  $++$  or  $-$  before the variable name does its job before the variable's value is used. If you put the  $++$  or  $-$  after the variable name, the operation takes place afterward.

Refer to Chapter 25 to find out about this concept.